## Aansluiten Shimano SM-PCE adapter op de Drive-unit

Voor de uitvoering van de ePlus flash dient u de SM-PCE1 of SM-PCE2 rechtstreeks op de drive-unit aansluiten zonder toevoegingen van extra componenten (zoals: Display, Switch unit, Di2-adapter ect.)

Dit kunt u realiseren door alle kabels uit de drive-unit te verwijderen en enkel alleen de SM-PCE1 of SM-PCE2 rechtstreeks aan te sluiten op de drive-unit. Controleer via E-tube project of enkel alleen de drive-unit zichtbaar is.

Als alternatief kunt u de kabel van de drive-unit naar het display loskoppelen en aansluiten met behulp van de SM-JC41 Junction. Zo is demontage van de fiets bij drive-unit niet nodig.

Volg de volgende stappen:

- Accu uitschakelen
- Koppel Di2-adapter kabel los op de Di2-adapter. (Indien aanwezig)
- Kabel van Drive-unit naar display verwijderen uit display.

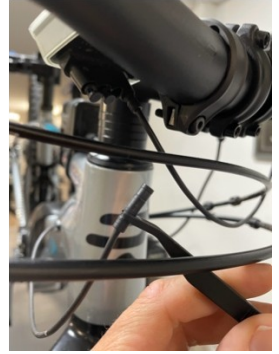

• Koppel SM-JC41 Junction aan display kabel

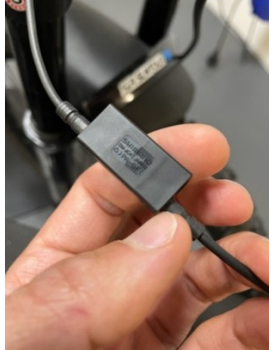

Sluit SM-PCE1 of SM-PCE2 aan op de SM-JC41 Junction

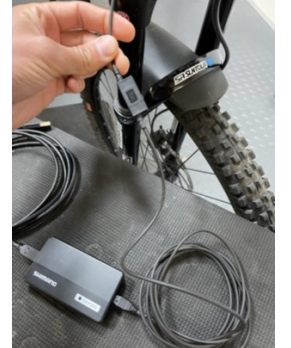

• Controleer via E-tube project of enkel alleen de drive-unit zichtbaar is.